## Command list

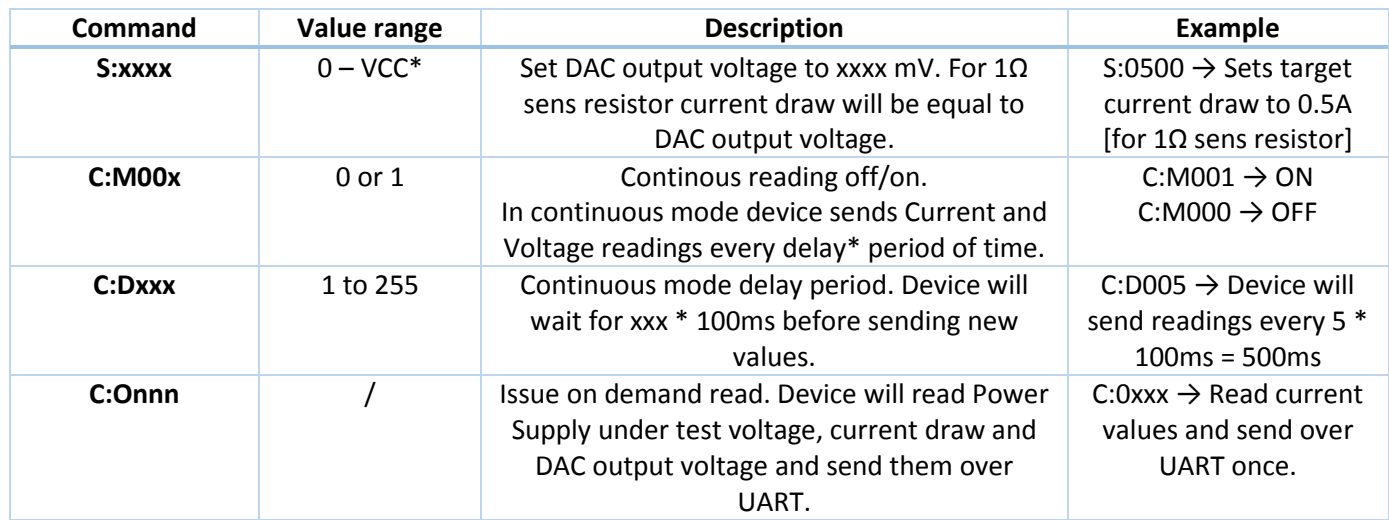

## Example output

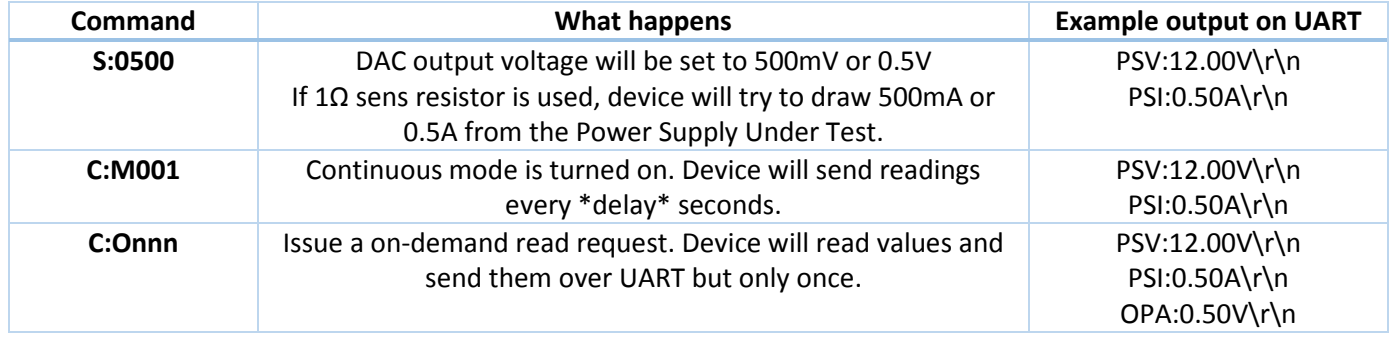